## Loading the Epic App on Your Device

This guide provides a quick overview of how to load the EPIC app to all your devices.

Google Play Store

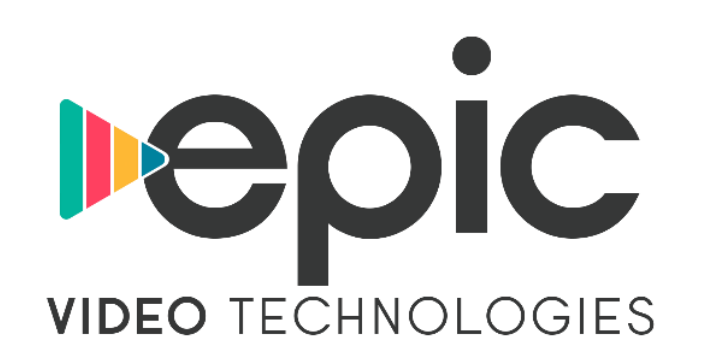

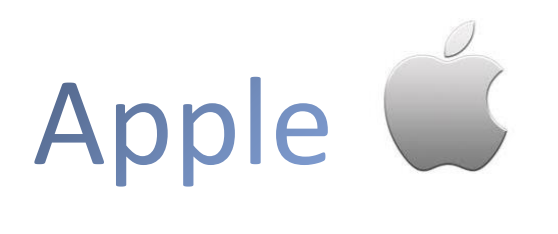

From your Apple device, search for **EPIC Video** in the App Store. From there you can download and open the app.

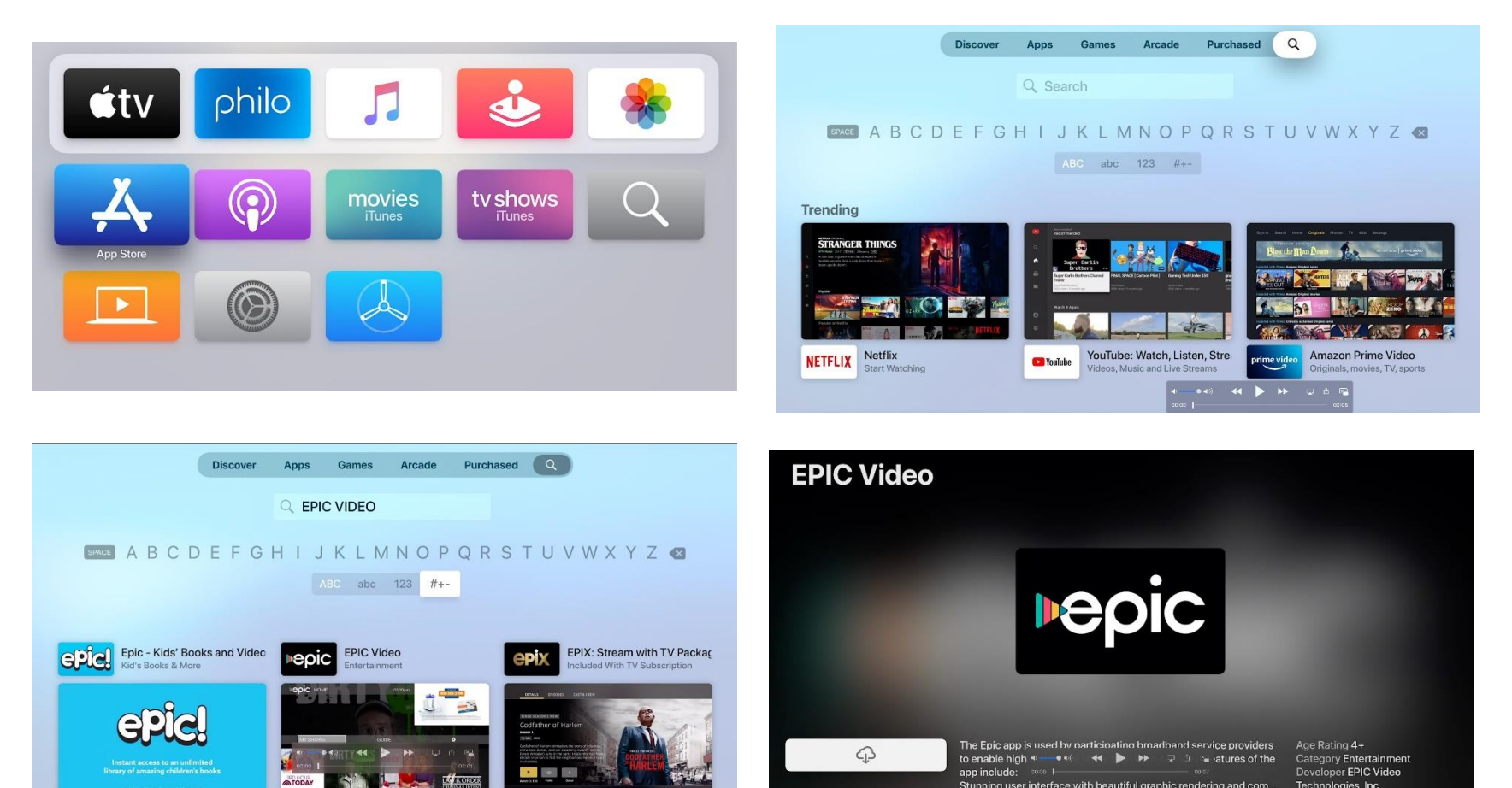

Stunning user interface with beautiful graphic rendering and com.

Technologies, Inc

## **Amazon Fire Devices amazon**

Sign into your Amazon Fire device and search for EPIC. From there you can download and open the app.

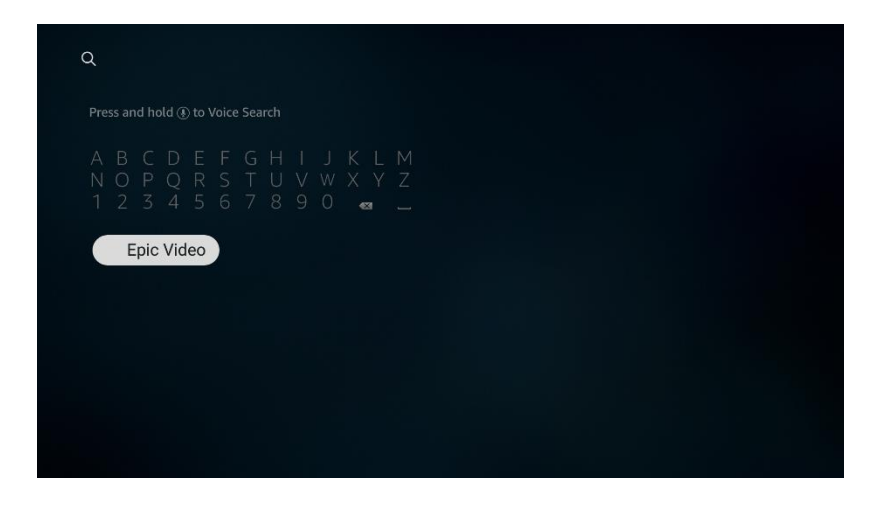

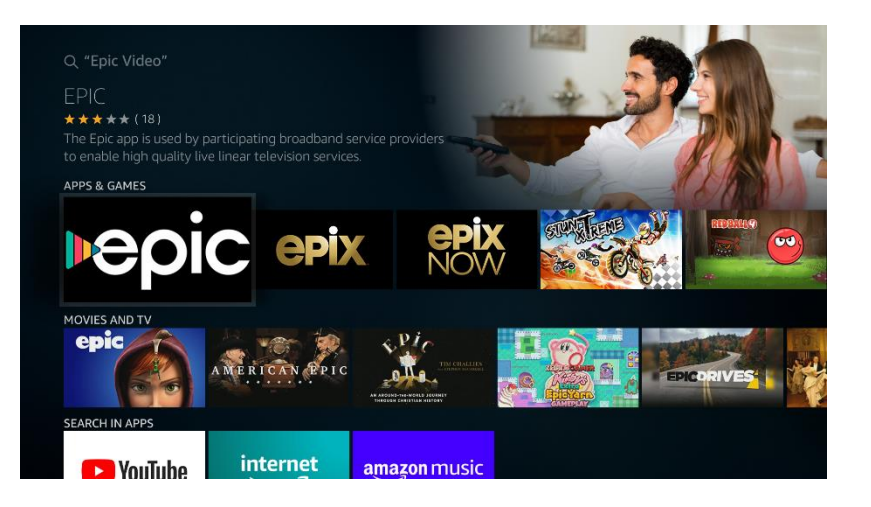

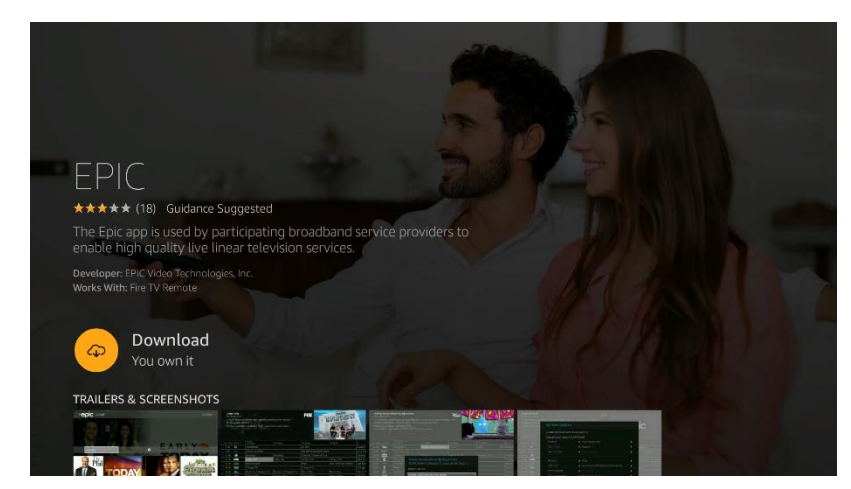

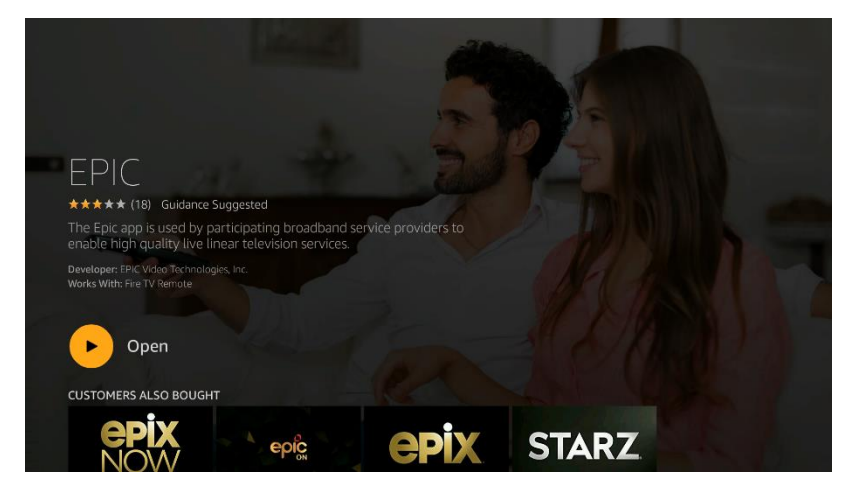

## Google Play

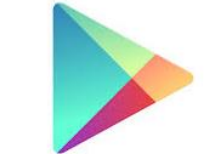

Sign into your Google Play Account and search for EPIC. From there you can download and open the app.

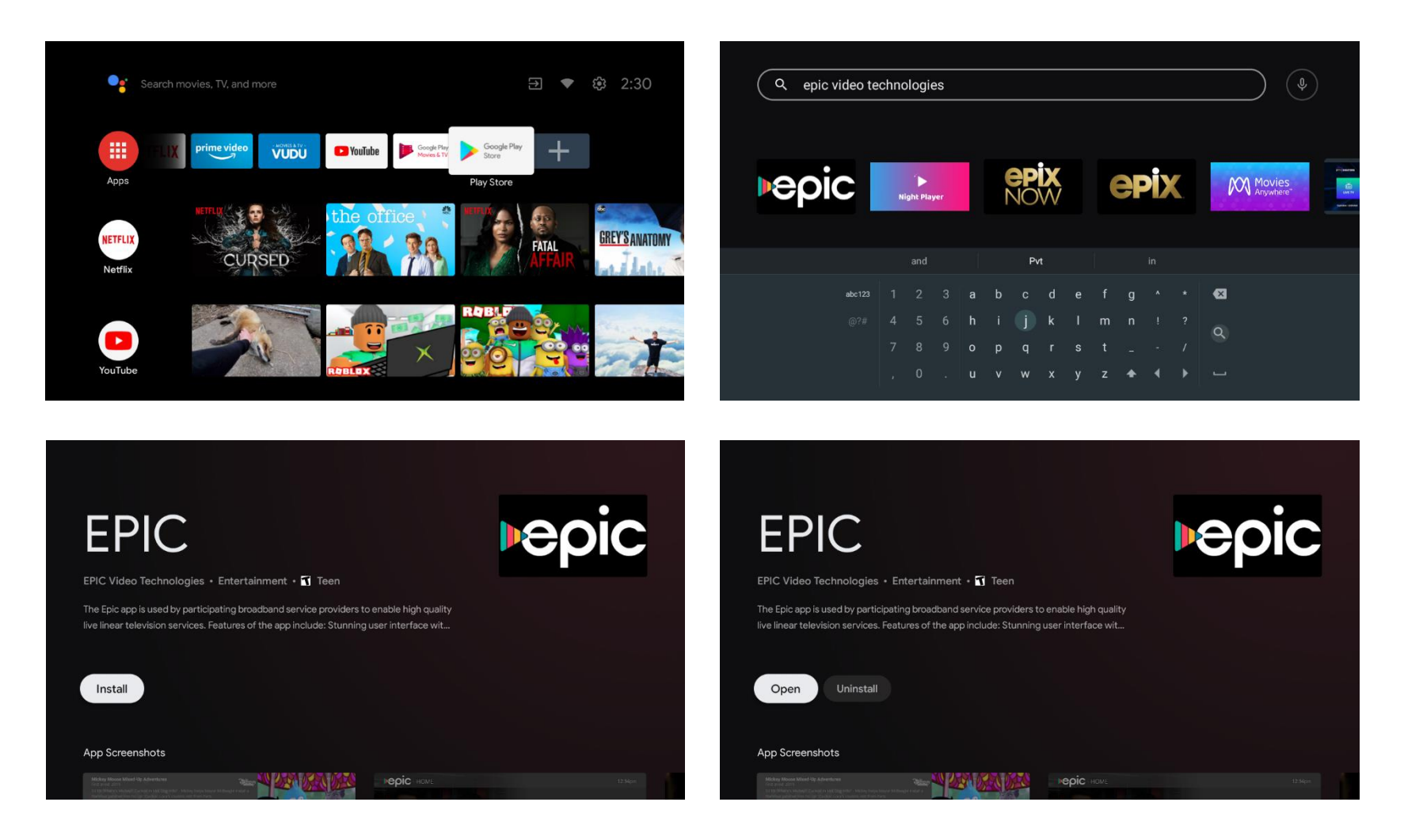